## Running your locomotive

**Note!** Your locomotive requires Lionel or Lionel-compatible 0-54 or larger track curves.

## Powering your locomotive

our locomotive is designed to work with either AC or DC power.

AC Power: Use an alternating-current (50-60Hz AC) transformer for Legacy, Bluetooth, or Conventional control. Powering your locomotive in excess of 19 volts AC may result in damage to sensitive electronic components.

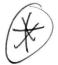

DC Power: Use a DC transformer for Bluetooth control only. You locomotive is not designed to operate with Legacy or conventional control while using DC power. Powering your locomotive in excess of 19 volts DC may result in damage to sensitive electronic components.

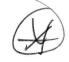

## LEGACY Control operations (AC power only)

cr the finest operating experience, your locomotive is fully compatible with the LEGACY Control System. To operate in LEGACY mode, you need a LEGACY Command Base and LEGACY CAB-2 Remote Controller (6-14295).

Your commands are sent by the CAB-2 Remote Controller to the Command Base, which sends a digital code through the rails to your locomotive. Your locomotive will not respond until it recognizes its unique ID#, so you can operate multiple Command-equipped locomotives on the same track at the same time.

- 1. Turn off track power, and then plug in the LEGACY Base and connect it to the track.
- 2. Place your locomotive on the track.
- 3. Increase track power voltage to full power (no more than 19 volts AC). If a circuit breaker trips when you turn on the Lionel power supply, check the wheels of your locomotive to make sure they are all securely on the track. Check to make sure the track is free of all metals that may cause a short circuit.

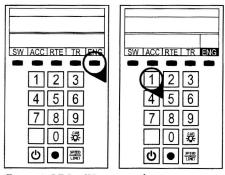

- 4. As illustrated in Figure 1, press ENG and 1 (or your selected ENG ID#) to address the locomotive with your LEGACY CAB-2 Remote Controller.
- 5. Press the Start Up button on your LEGACY CAB-2 Remote, shown in Figure 2. Then, throttle up and move 'em out! Your engine sound will start up, and the locomotive-specific touch screen buttons will populate the remote. For more information on operating your locomotive with the LEGACY system, please refer to the LEGACY section of this manual. Additional information is also found in the LEGACY System Manual, available online at www.lionel.com.

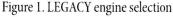

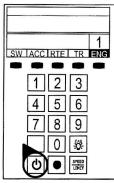

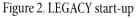